# **DAFTAR ISI**

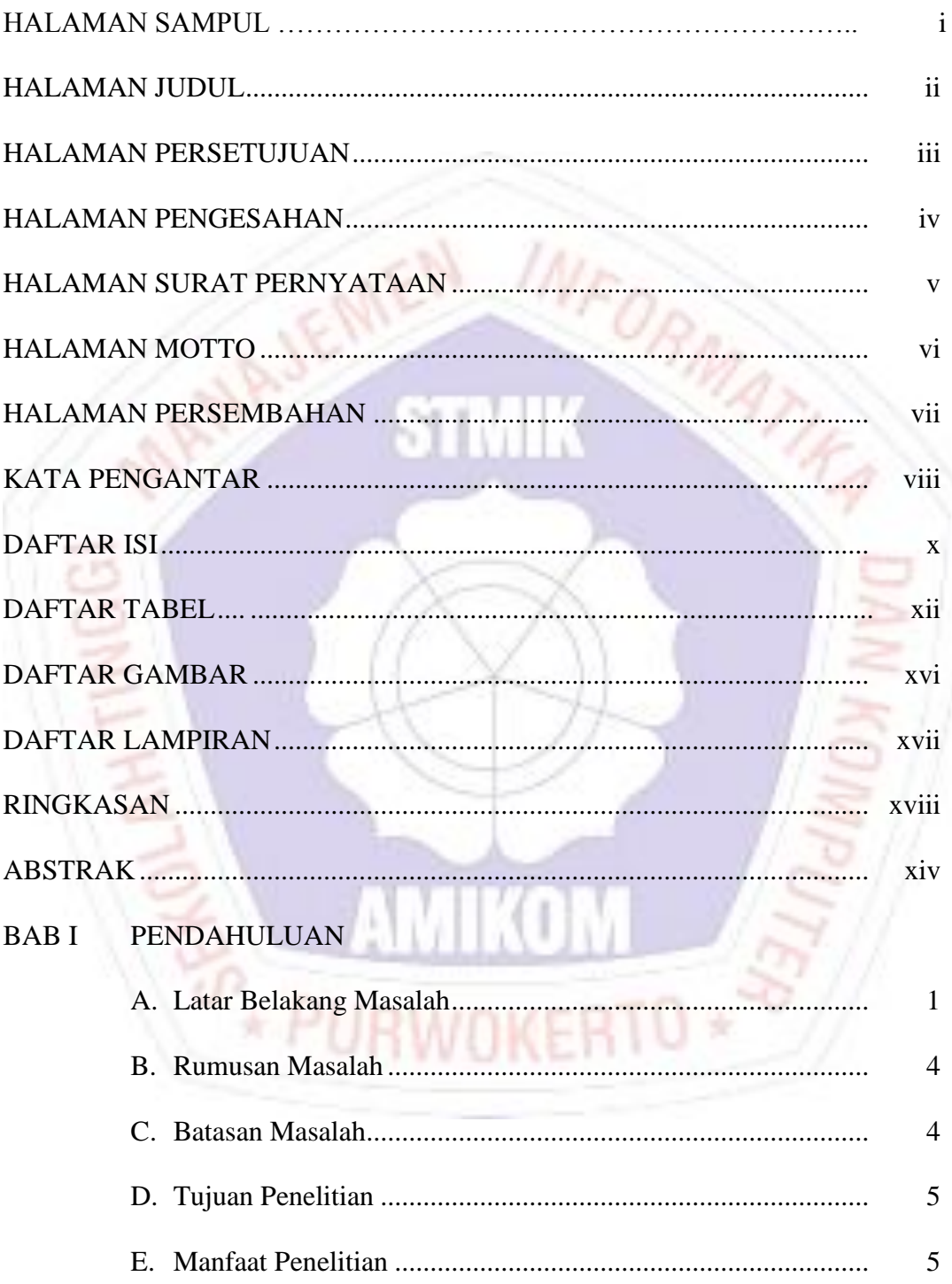

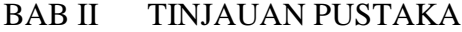

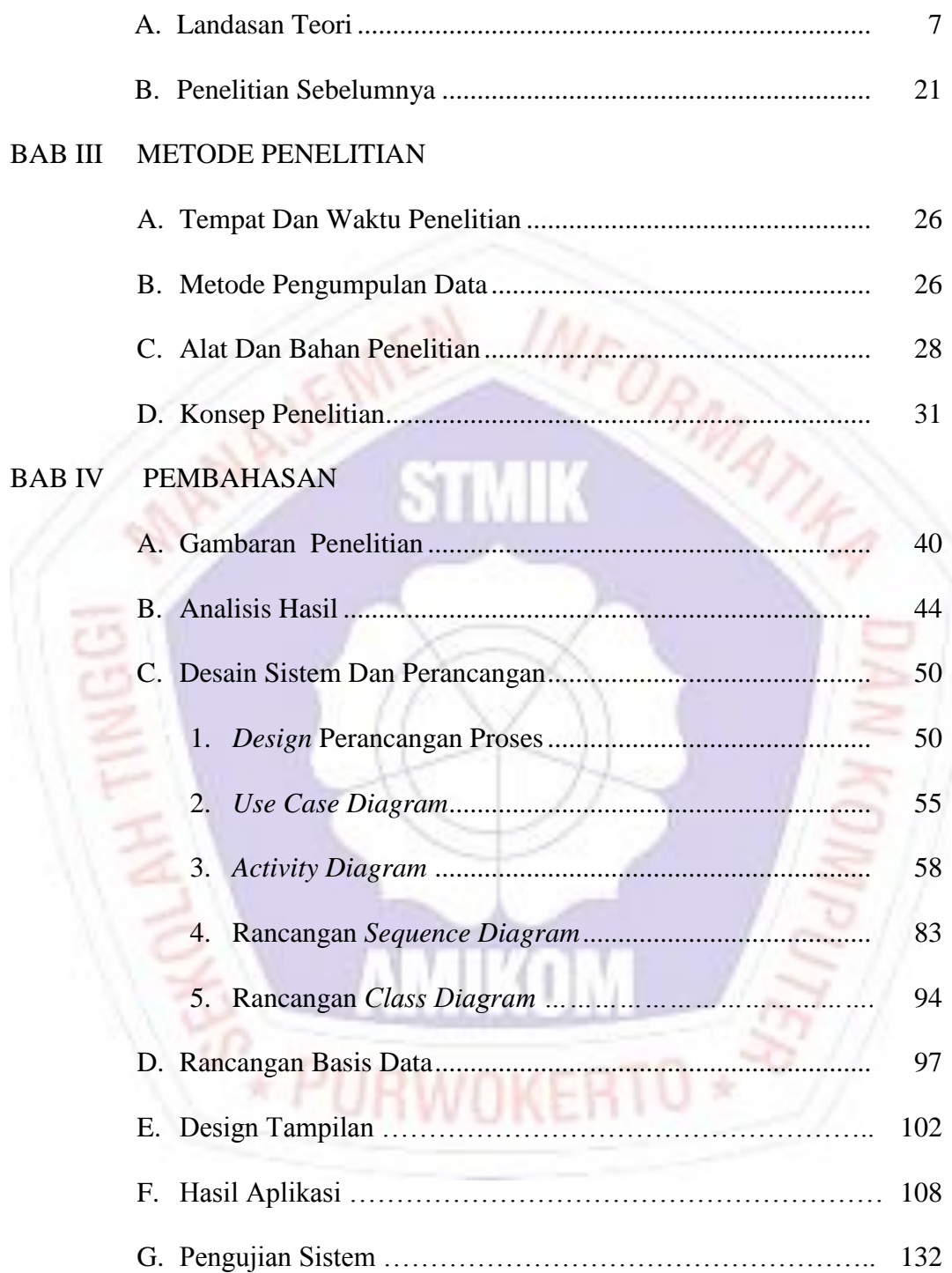

#### **BAB V PENUTUP**

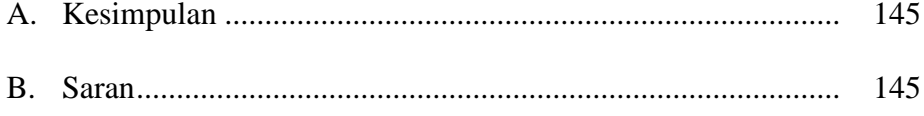

# DAFTAR PUSTAKA

# LAMPIRAN-LAMPIRAN

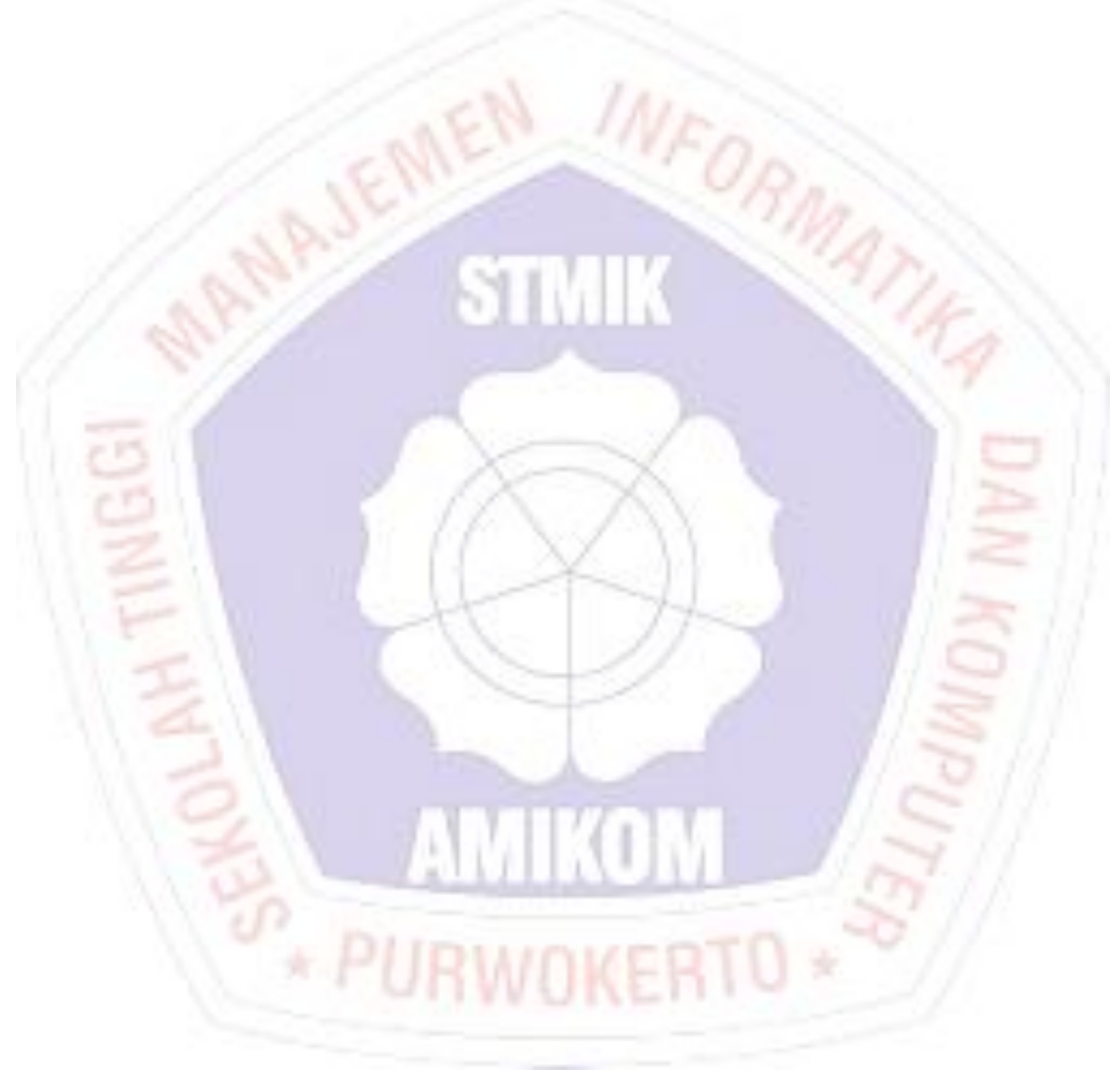

# **DAFTAR TABEL**

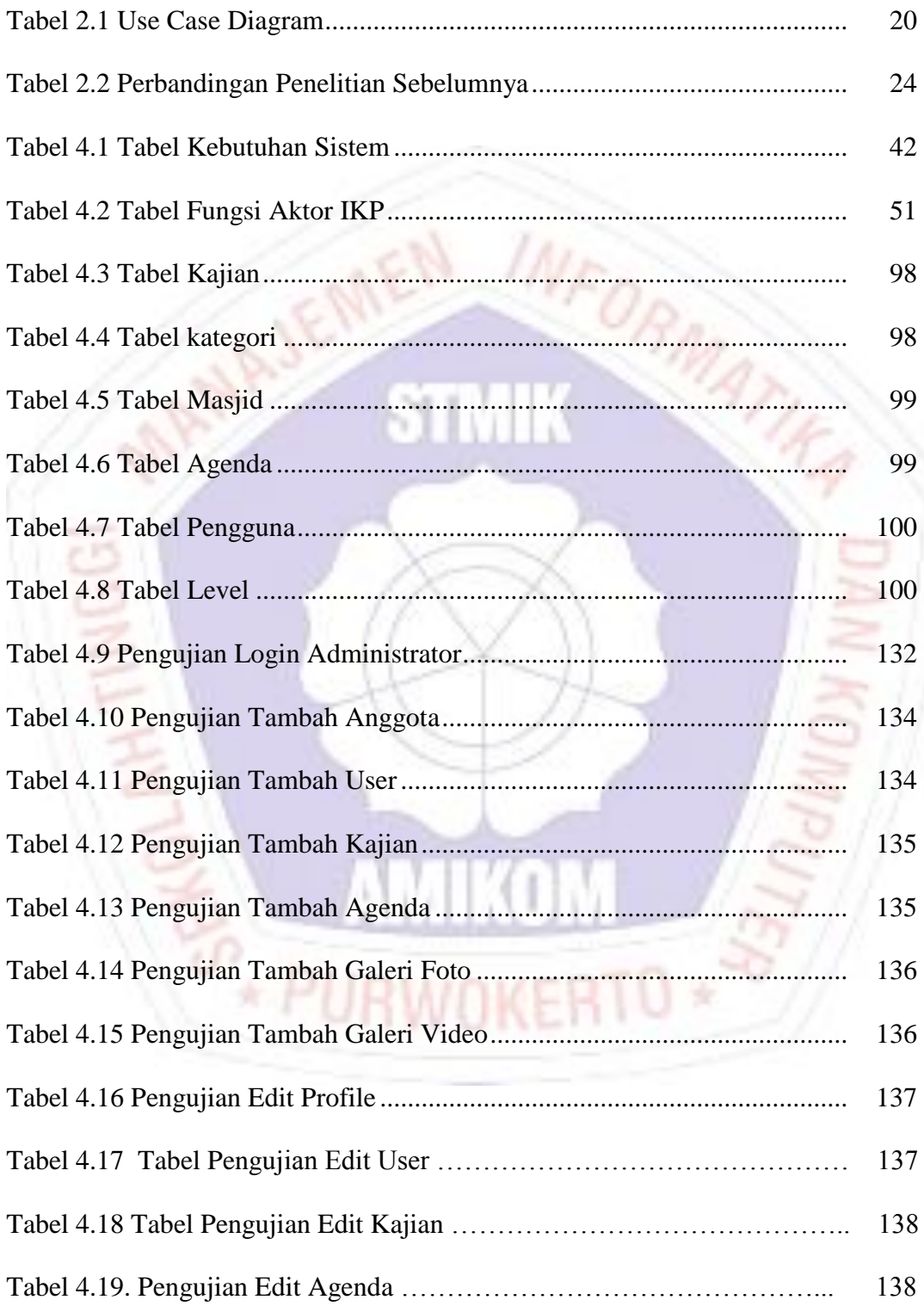

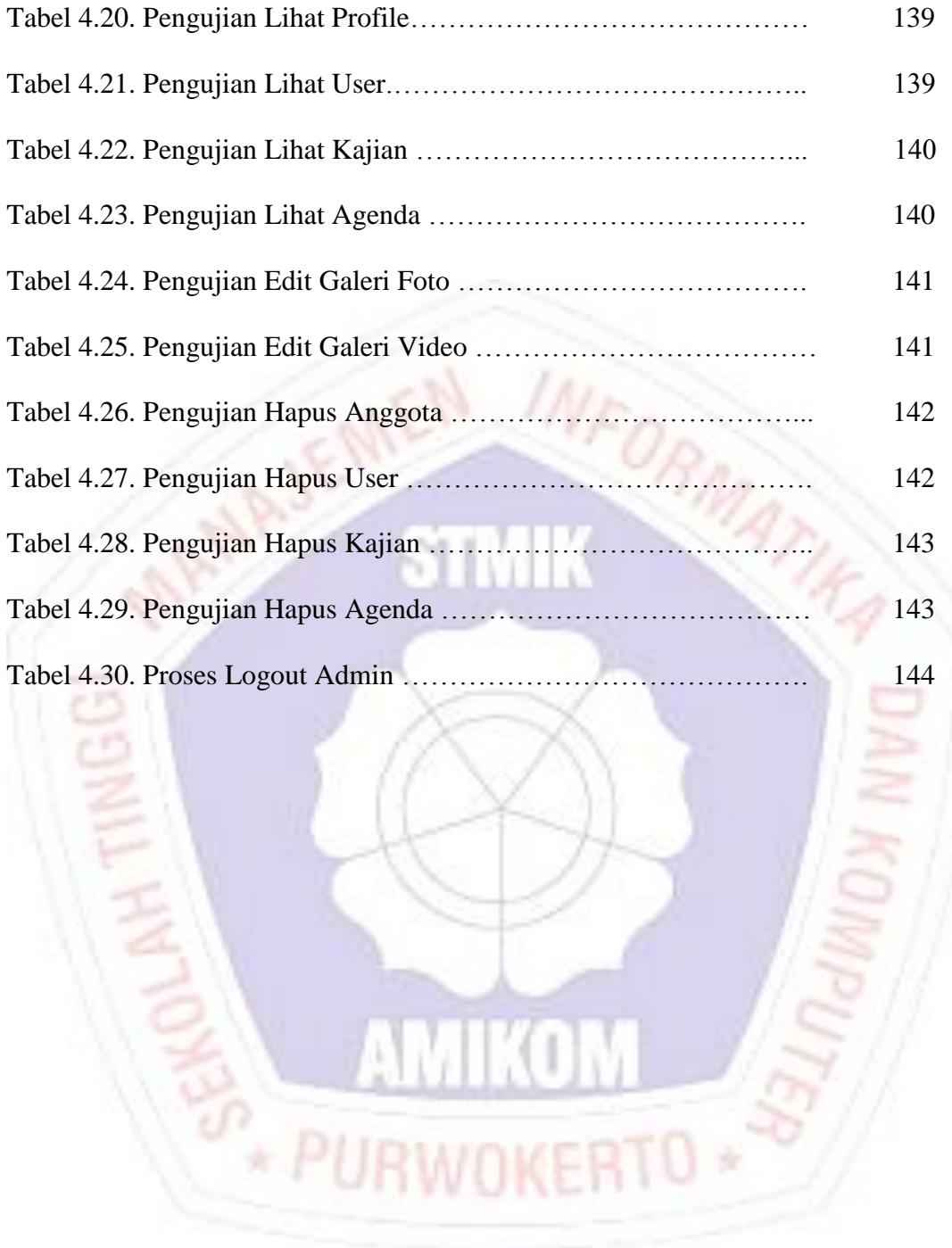

# **DAFTAR GAMBAR**

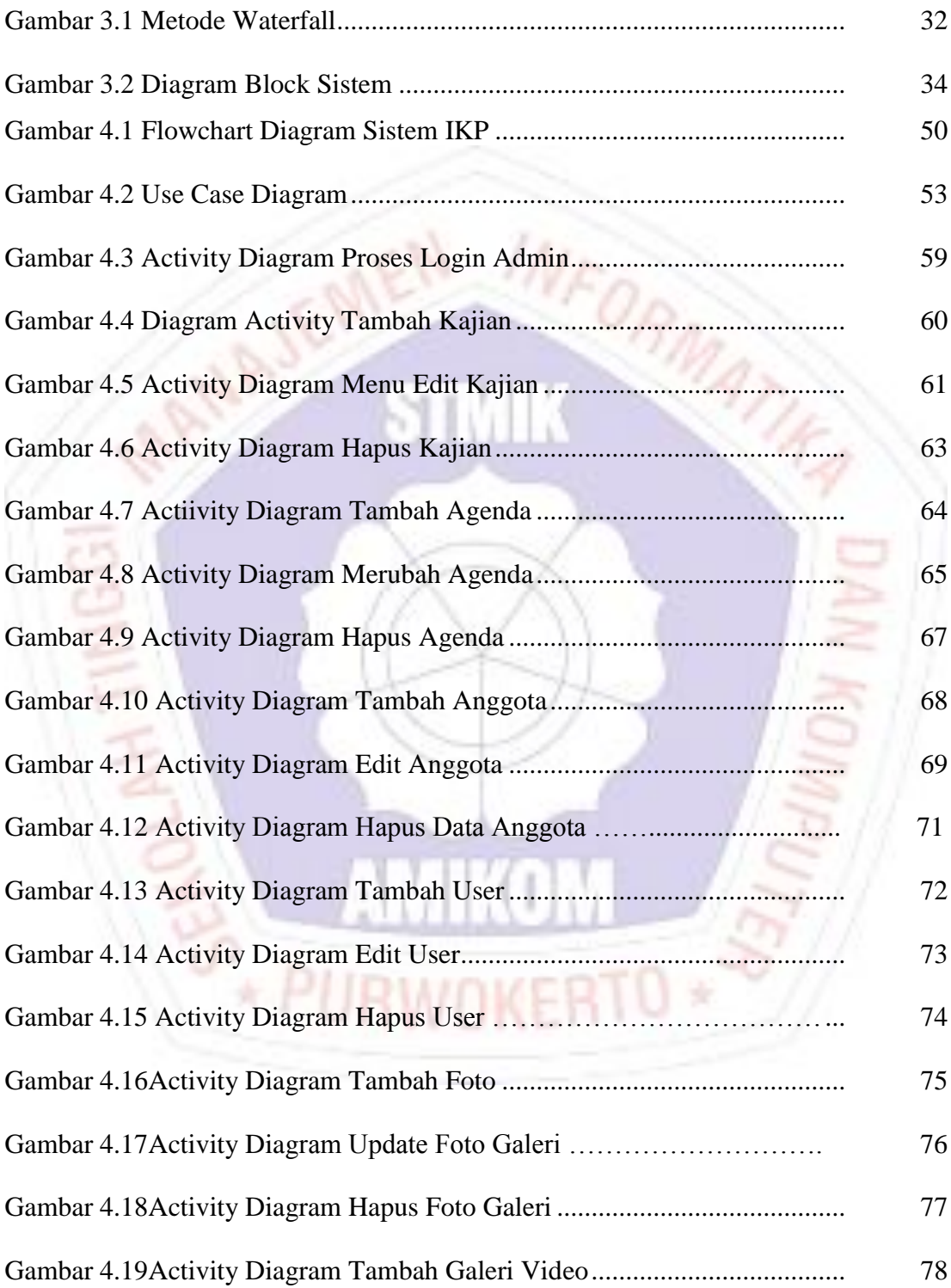

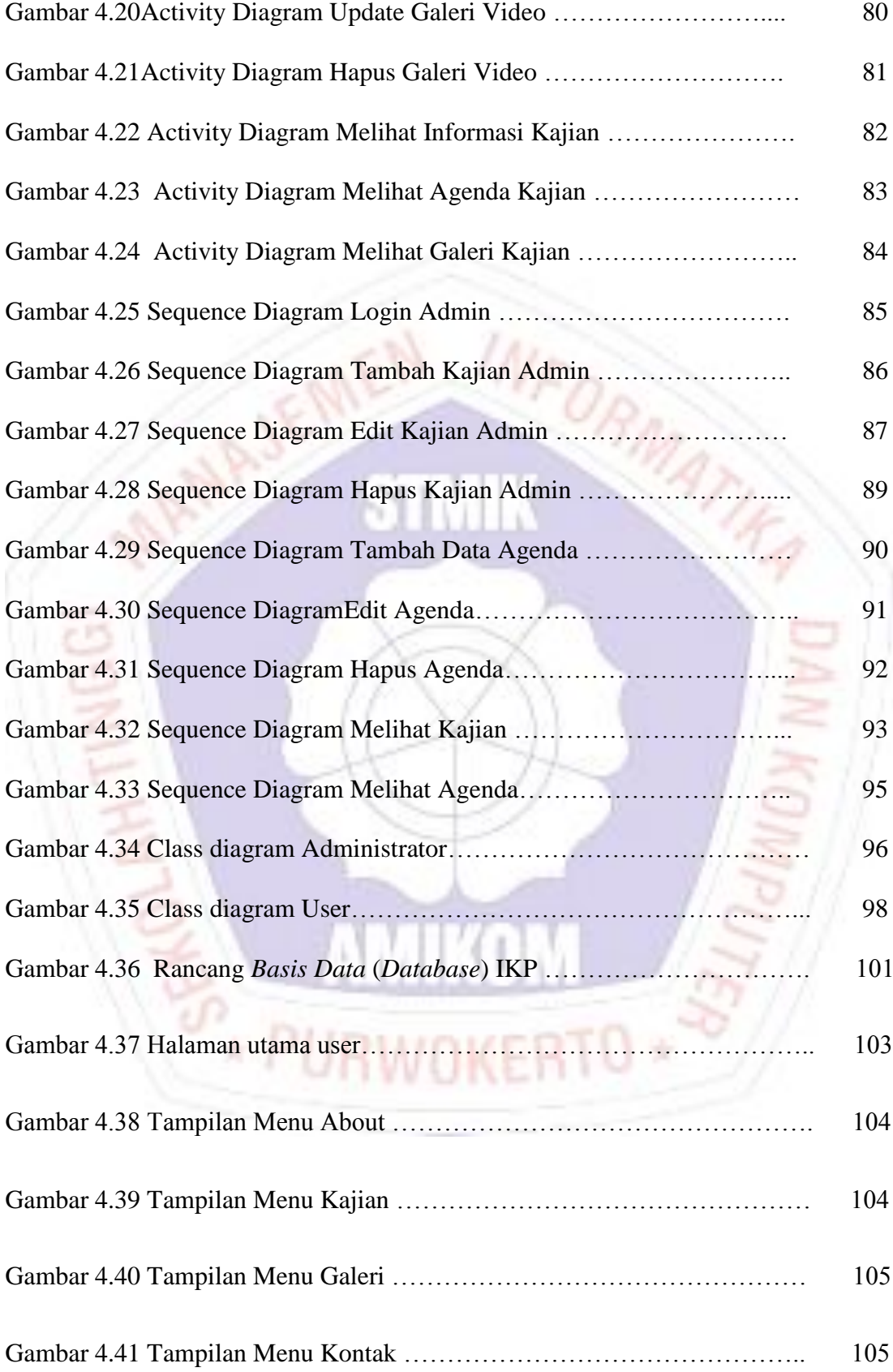

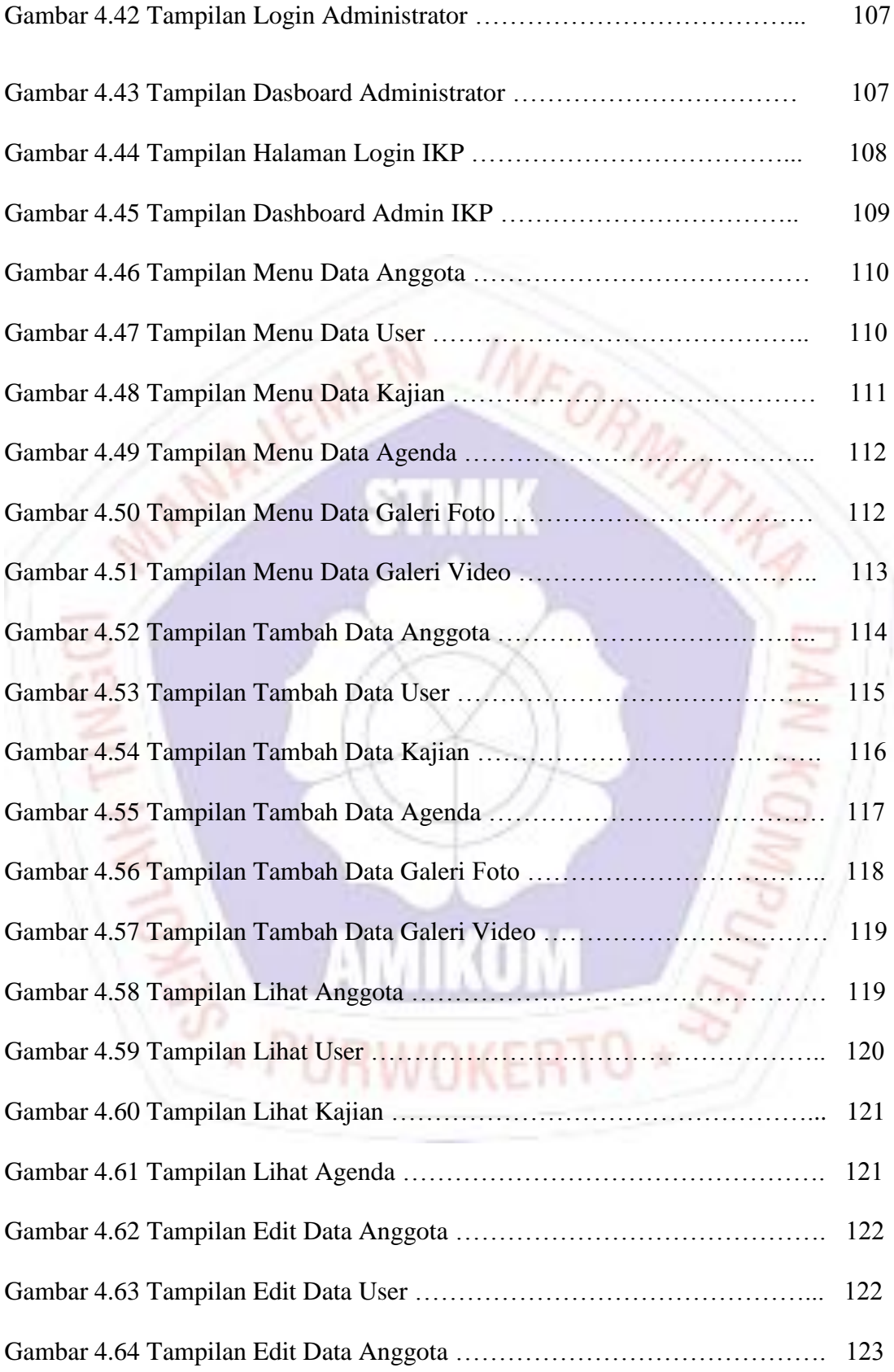

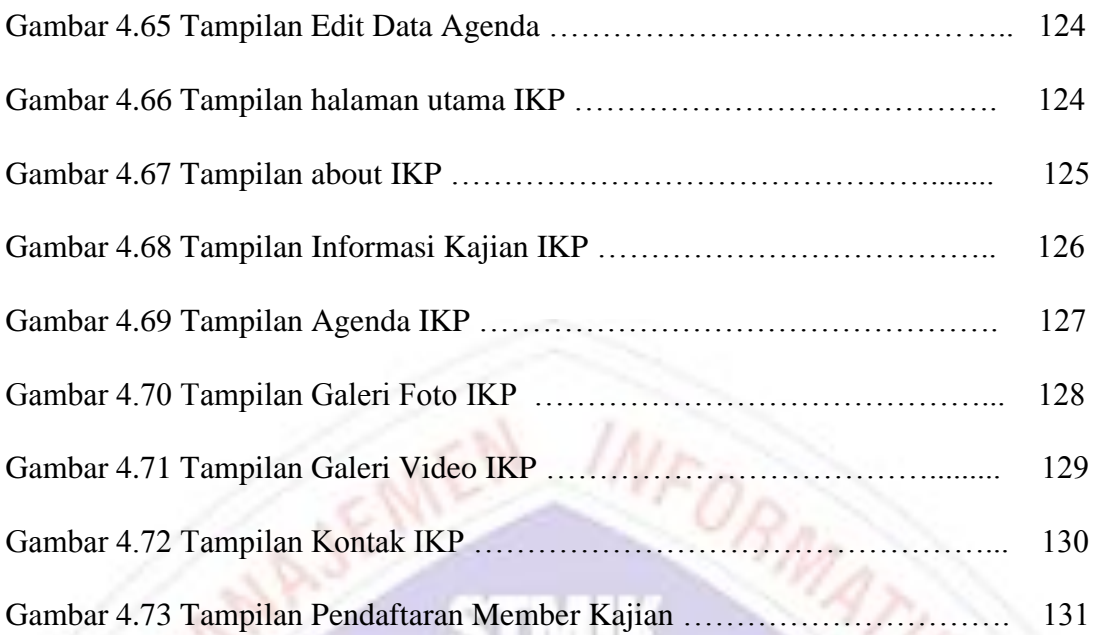

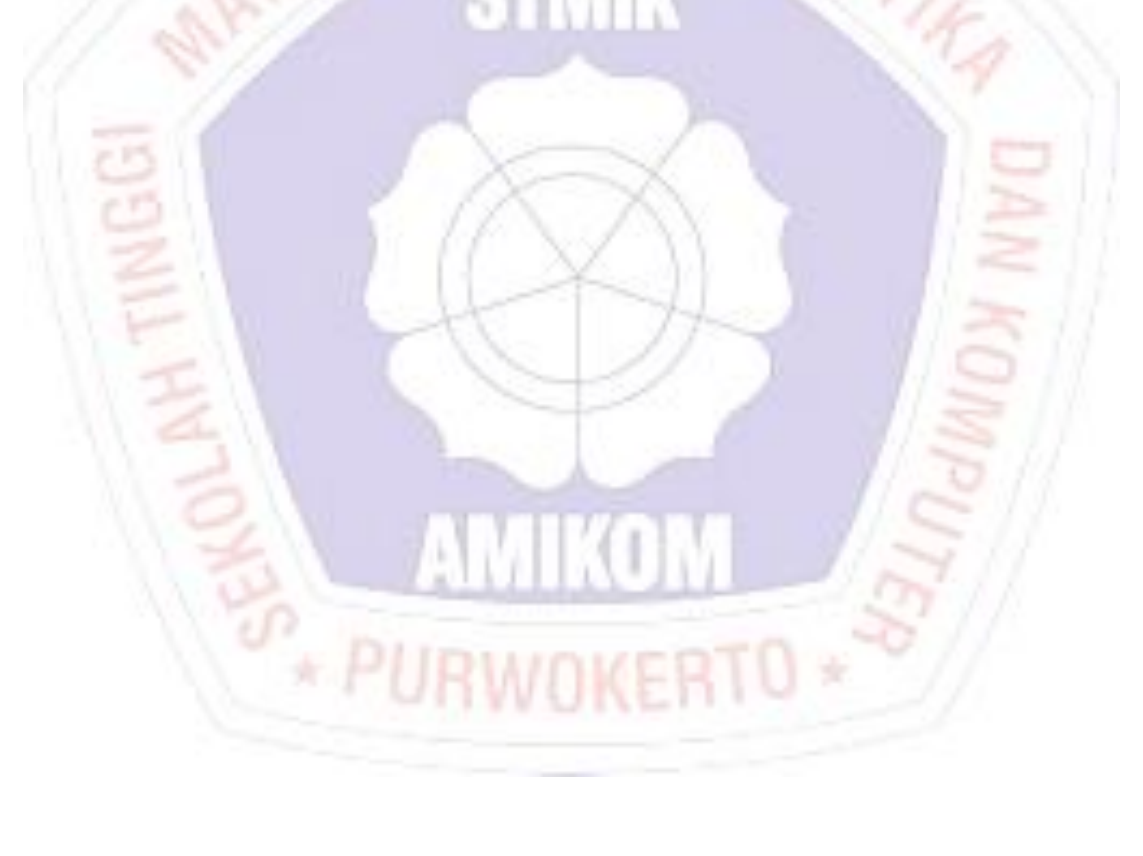

#### **DAFTAR LAMPIRAN**

- Lampiran 1. Text Wawancara
- Lampiran 2. Kartu Bimbingan Skripsi
- Lampiran 3. Struktur Organisasi
- Lampiran 4. Foto Kegiatan observasi
- Lampiran 5. Koding API Aplikasi IKP

![](_page_9_Picture_6.jpeg)